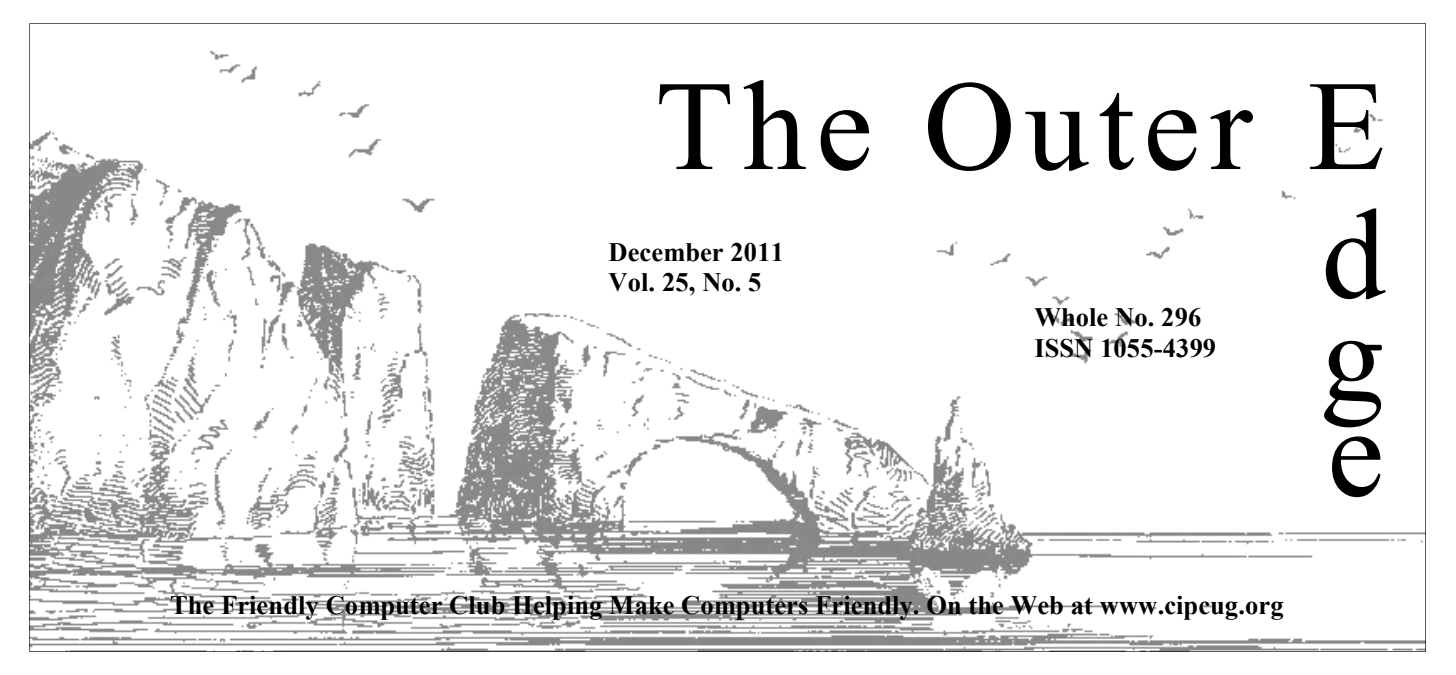

# **★★★★★★★★★★★★★★★★★★★★★**★★ ★★★★★★★

Attendance at the **By Jim Brown, President** November general meeting: **49 members and guests.** 

### **To Contact CIPCUG**

The Outer Edge......................805-485-7121 General Information………...805-289-3960 Mailing Address...P.O. Box 51354, Oxnard, CA 93031-1354 On the Web: cipcug.org On Facebook: Facebook.com/groups/cipcug

### **'Secret Guide' is now available**

"Secret Guide to Computers & Tricky Living" will be available again at the December meeting. Several members who picked up copies in November were pleased with the book and the information it contains. The book retails for \$25 but is available to CIPCUG members for \$20.

The board ordered more books than we had orders for, so anyone who didn't order one should still be able to get a copy for yourself or as a gift.

For more information about the book, visit author Russ Walter's website using any of these URLs: www.angelfire.com/nh/secret; SecretFun.com; TrickyLiving.com; TrickyLiving.org; SecretGuide.org; or SecretGuideTo-Computers.com. Earlier versions may be ordered through the site at \$3 each.

### COMMAND.COM

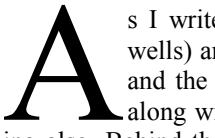

**49 members and guests.**<br> **A we welcome one new member.**<br>
<br> **A** s I write this message I am still in Texas (checking on the oil<br> **A** we **welcome one new member.**<br>
A s I write this message I am still in Texas (checking on t wells) and recovering from yesterday's (Thanksgiving Day) meal and the gathering of relatives. How Blessed we are! I hope that along with me you would consider this computer club as a bless-

ing also. Behind the scenes are dedicated individuals who put in the hours,

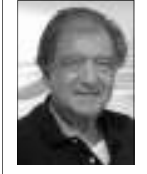

**Brown** 

intention, and physical energy needed to present our monthly meetings. I think you would agree that the meetings are informative, and the personalities blend to provide a comfortable and pleasant experience. I respect all of the volunteers who put this altogether.

 I encourage all of you to bring a guest, leave an issue of our newsletter for others to see, and share your enthusiasm with others.

 Our December meeting will be on the third Saturday of the month so don't be late.

Who knows? I'll probably be in attendance also!!

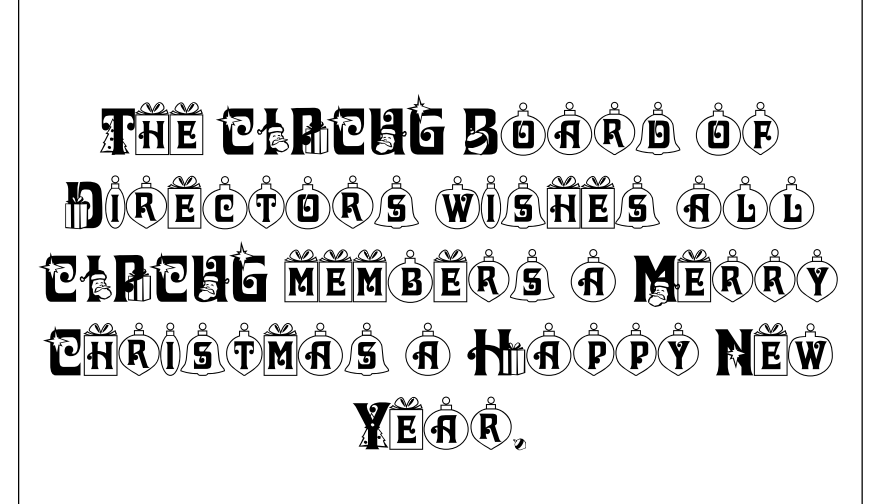

# **Root Directory**

### **CIPCUG NEWS**

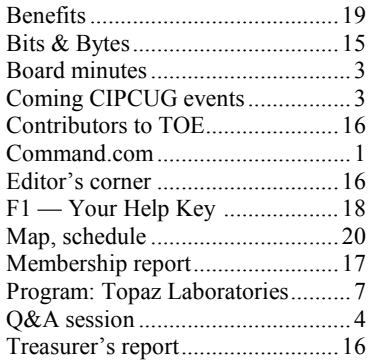

### **GENERAL**

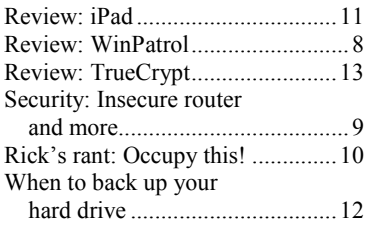

### **ADVERTISEMENTS**

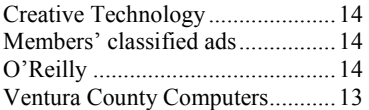

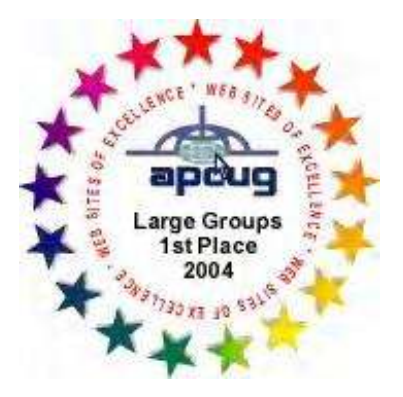

2006 Southwest User Group \*Deceased Conference: second place in both the newsletter and Web site contests.

### **Channel Islands PC Users Group CIPCUG mailing address: P.O. Box 51354, Oxnard, CA 93031-1354**

### *Executive Committee*

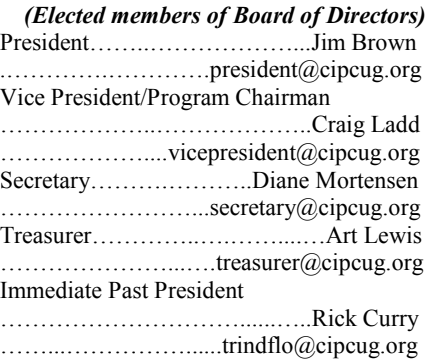

### *(Appointed members of Board of Directors)*

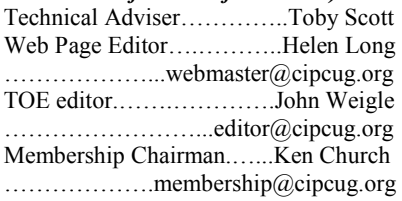

### *Ex-officio members of Board of Directors*

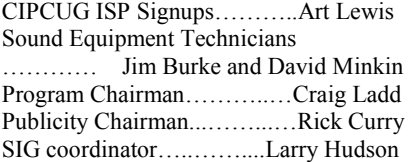

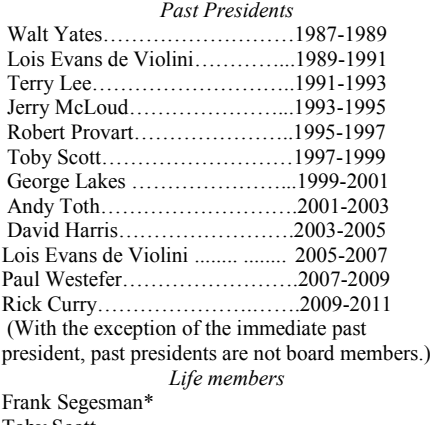

Toby Scott Lois Evans de Violini Art Lewis

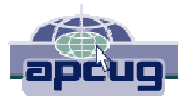

### **CIPCUG is a member of APCUG, The Association of PC Users Groups**

### **The Outer Edge**

Editor……………………..John Weigle P.O. Box 6536, Ventura CA 93006

485-7121……….jweigle@vcnet.com *The Outer Edge* is published monthly by Channel Islands PC Users Group (CIPCUG), P.O. Box 51354, Oxnard, Calif. 93031-1354. an independent, nonprofit corporation. Contents of *The Outer Edge* copyright 2001 © by Channel Islands PC Users Group.

 Permission for reproduction in whole or in part is granted to other computer user groups for internal nonprofit use provided credit is given to *The Outer Edge* and the authors of the reproduced material. All other reproduction is prohibited without prior written consent of Channel Islands PC Users Group.

**Opinions expressed in this journal are solely those of the authors or contributors, and do not necessarily represent those of Channel Islands PC Users Group, its officers or membership as a whole.** The information provided is believed to be correct and useful; however, no warranty, express or implied, is made by Channel Islands PC Users Group, its officers, editorial staff or contributors. This disclaimer extends to all losses, incidental or consequential, resulting from the use or application of the information provided.

 Channel Islands PC Users Group does not endorse or recommend any specific hardware or software products, dealers, distributors or manufacturers. All trademarked or registered trademarked names are acknowledged to be the property of their respective owners, and are used for editorial purposes only.

### *Advertising in The Outer Edge*

Advertising is accepted for computer-related materials, businesses and services only. Rates are for Camera-Ready copy (clear, clean black and white masters). Typesetting and graphics are available at an additional fee.

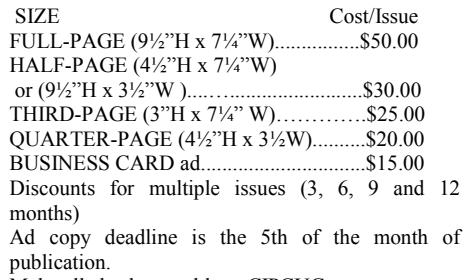

Make all checks payable to CIPCUG**.** 

Members' classified ads are free but are limited to 105 characters, including spaces.

## Coming events **Staples schedules presentation on tablets**

### **Programs**

A representative from Staples is scheduled to make a presentation on tablets at the Dec. 17 meeting (remember that we meet on the third Saturday this month). The meeting starts at 8:45 a.m. at the Camarillo Boys & Girls Club, 1500 Temple Ave. (Ponderosa Drive and Temple Avenue), Camarillo. (See the map on the last page.)

The doors open at 8 a.m. The Internet and Networking SIG and the Social Media SIG will start at 8:45 a.m.

More information about the tablets that Staples stocks can be found at its Tablet Center at http://www.staples.com/ sbd/cre/marketing/technology-researchc e n t e r s / t a b l e t s / i n d e x . h t m l ?  $cm S e a r c h K e v w o r d = t a b l e t s?$ cid=PS:GS:SBD:SB:E:9:190:tablets\_at\_s taples.

Other coming meetings:

Jan. 28: Gene Barlow webinar Feb. 25 March 24 April 28 May 26 June 23 July 28 Aug. 25 Sept. 22 Oct. 27 Nov. 17 (**third Saturday**) Dec. 15 (**third Saturday**)

### **Door prizes**

We have two types of raffle tickets: one for prizes offered by the presenter and one for club-provided prizes. The and limited to one per member.

The tickets for the club-provided prizes are \$1 each, \$5 for six tickets, \$10 anyone. Those who can't stay until the drawing may sign their tickets and give the person selling the tickets a list of the prizes they would like in the order they'd until the next meeting.

### **Consignment table**

A consignment table is set up at every members can sell.

welcome.

### **SIGs**

The Special Interest Groups (SIGs) are sponsored by CIPCUG and led by volunteer club members. They are free to CIPCUG members.

Vice President Craig Ladd is working County Computers, 2175 Goodyear Ave., Other than those presented during or just after the regular meeting, the SIGs run from 6:30 to 8:30 p.m. at Ventura

The club gets 10 percent of the sales price. Sold items must be picked up at the end of the day's meeting.

tickets for the presenter's prizes are free the property of CIPCUG and will be Any items not picked up will become subject to disposal at the club's discretion.

for 13 tickets, \$15 for 20 tickets and \$20 way for items bought or sold at the table. for 27 tickets and are available to Each item is sold as-is unless otherwise CIPCUG is not responsible in any stated.

### **Meeting, SIG notices**

pick them. Winners' prizes will be held regular meetings and SIGs, go to If you would like e-mail notices of www.cipcug.org, where you'll find a link on the home page to sign up. The URL is cipcug.org/listserv.cfm.

meeting. Anyone can buy, but only **number, which is on the back cover of You will need your membership TOE, to complete the sign-up.** 

on a presentation by the FBI for next Unit 117, Ventura; phone 289-3960. year. Program suggestions are always From the 101 Freeway, exit at Telephone, take Telephone south to McGrath, turn left and go one block. Turn right on Goodyear and right again into the second driveway. Unit 117 is the back, right corner of the building. The pre-meeting SIGs are at 8:45 a.m. at the Boys & Girls Club. The after-meeting SIG is at locations to be announced on the meeting day.

**The general schedule:** 

*(Continued on page 4)* 

# **Minutes of the November board meeting**

### **By Diane Mortensen**

The CIPCUG Board of Directors held presentation at the December meeting. its monthly meeting on

Nov. 19, 2011.

In attendance were Rick Curry, Craig Ladd, Art Lewis, John Weigle, Helen Long, and Toby Scott. Absent: Jim Brown and Diane Mortensen.

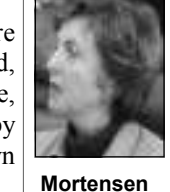

Art presented the Octo-

ber 2011 Treasurer's report, which appears elsewhere in TOE.

Craig mentioned that he had a prom-

ise from the "tablet" man at Staples for a

For January's meeting, Gene Barlow will be doing a webinar, topic, yet unknown.

Beginning Tuesday, Nov. 3, the Camarillo City Library, in partnership with the Channel Islands PC Users Group through Toby Scott, has been presenting a series of programs on security and safety for computers. The sessions included:

Nov. 3, 7-8 p.m. Topic: "How users get malware (viruses and spyware) and what they can do to protect themselves."

Nov. 10, 7-8 p.m. - Topic: "The risks of public online sites and steps to take to make a secure connection."

Nov. 17, 7-8 p.m. Topic: "What the hacking of Sony's servers reveals about user passwords and how to create secure passwords you can easily remember."

Toby said he was attempting to continue making presentations at the library with volunteers, and Craig said that he would follow up on that.

There being no additional business to discuss the board meeting adjourned.

## Social Media SIG, Q&A **Twitter offers instant news and comments**

### **Reported by John Weigle**

### **Social Media SIG**

*The exterior of the Boys & Girls Club was being repainted on the day of our meeting, which delayed the start of the SIGs as we juggled the usual spot for the sign-in table and set up chairs for the Internet and Networking SIG in the area where the sign-in table and name badges usually are.* 

*Michael Shalkey presented most of the SIG, and Jessica Scott periodically added comments. Jessica has expressed concerns about not being sure what members want to know about social media and would welcome suggestions for topics. Talk to her at any of the meetings.* 

*Questions this month covered both social media and unrelated topics. — Editor* 

#### **Microsoft Security Essentials**

Q: How good is Microsoft Security Essentials?

A: It's the best of the free programs, and, in my opinion, Norton Anti-virus is the best of the paid programs. Norton 360 and Norton Internet Security are likely to slow your computer and can make networking difficult.

Whatever you do, don't use AVG. We've had several computers in the shop that are running up-to-date AVG that are infected with viruses.

### **Twitter**

American Airlines.

Q: Go to Twitter.com and establish an account. You'll need to enter your name, email address and a password. Be careful with the password because you enter it won't be able to get into your account.

Twitter will send an email to the address you listed, and you'll have to follow a link in the email message to complete (called tweets) are limited to 140 characing your information.

pret, is called dual factor identification. raise. You're being asked for your name, your ures is that hackers could clean out your during awards shows with running comyour name, login and password for an events and viewers watching at home. account such as Amazon.com that stores credit card information.

After the Twitter account is estab-

Q: How do I sign up for Twitter? I companies you want to follow. A search want to get messages on deals from for "American Airlines" resulted in many lished, you decide what individuals or posts (as did a search for "American Airlines sucks"), but the company's Twitter page appeared in a separate column on the right of the main page.

only once, and if you make a mistake you plaints about businesses, and it's often the the process. This is one of the few times ters, including spaces. Many companies you shouldn't worry about clicking on a hire people just to monitor Twitter for link in an email because you're expecting comments about the company. It doesn't it and were told to look for it after enter-matter if no one follows you; companies The procedure, which includes retyp-circulate quickly and damage their repuing a "captcha," a word typed in an odd tations, so many of them respond quickly font to make it difficult for bots to inter-to try to resolve problems that people Twitter is a sounding board for comfirst source for breaking news because users can post items with their cellphones. It has the disadvantage that posts are concerned that bad comments can

password and the retyped word (the name for tips and to obtain information from and password are considered one item). people on the ground in areas that are Various types of dual factor identification difficult to reach quickly. Disasters and are likely to become more common as the political upheavals — even the death of war on spammers and hijackers contin-Michael Jackson — are often reported ues. One reason for more stringent meas-first on Twitter. Tweets are also common credit card accounts if they could learn mentary by news people covering the Many news people use Twitter, both

> Michael recommended the book "What Would Google Do? Reverse-

> > *(Continued on page 5)*

### **More on coming events ...**

### *(Continued from page 3)*

Fourth Tuesday: Linux.

meeting day): Social Media SIG (Jessica Scott and Mark Maidel) and Internet and connectivity SIG (Toby Scott), 8:45 a.m. The location of Michael Shalkey's after-TBA. meeting SIG is announced at the meeting.

follow:

### **December**

**Saturday, Dec. 17:** Regular meeting, pre-meeting Social Media and Internet,

connectivity SIGs.

Fourth Saturday (or the regular TBA. Note date change because of the **Tuesday, Dec. 20:** Linux SIG. Topic holidays.

#### **January**

**Tuesday, Jan. 24:** Linux SIG. Topic

The December and January schedules pre-meeting Social Media and Internet, **Saturday, Jan. 28:** Regular meeting, connectivity SIGs.

> **Be sure to check the calendar on cipcug.org for updates on event programs, dates and times.**

**Find us on the Web at http://www.cipcug.org and at our Facebook page at http:// www.facebook.com/ groups/cipcug.** 

### *(Continued from page 4)*

engineering the Fastest Growing Company in the History of the World" by Jeff Jarvis, a blogging pioneer, for ideas about the future of the Internet. Michael also said that Steve Martin is preparing a book of a year's worth of his tweets along with responses to them.

Steve Gibson of Gibson Research Corp., the developer of SpinRite and a computer security guru, is active on Twitter, posting as sggrc, Michael said. Tweeters use the  $\omega$  sign and a user's screen name to identify posters (i.e., @sggrc).

Users who want more information about Twitter terminology can search for "twitter terminology" for a variety of online help. Twitter's own terminology entries/166337-the-twitter-glossary.

Michael provided this addition after the meeting:

services like Twitter. One instance is my Photo-A-Day project I've often mentioned. Once I upload my photo to one of we've often said about links in emails, putting the sticker in the bottom of the many photo-sharing sites, I tweet the link don't blindly click on links in tweets beto it in a message including #mostly365. This means that the Mostly 365 project will add it to its Web page for promise porn — and some of them will that day. (You are allowed to post only even give you the porn, along with a one photo per person.) Now my photo is batch of malware. on a Web page with photographers from around the world. Best part is, no human wildfire. had to do this manually; it is automatically updated. You can see one of my photos on the Nov 21 page (Port Hueneme Bubbling Springs Park in the rain).

### **Twitter vs. Linkedin**

Q: What's the difference between width? Twitter and Linkedin?

A: Michael Shalkey: I don't know anyone who's really using Linkedin (http://www.linkedin.com), although I've had requests to join other people's pages. As far as I can tell, it's mainly for people who are looking for jobs. Linkedin calls itself a business networking tool.

### **Twitter vs. Google+**

Q: How do Twitter and Google+ com-*the computer duties. — Editor*  pare?

A: Google+ doesn't have the numbers that Twitter does, although it would like to. Twitter limits you to 140 characters, while Google+ has no length limit and lets you embed photos.

**December 2011 December 2011 The Outer Edge Page 5 Page 5** 

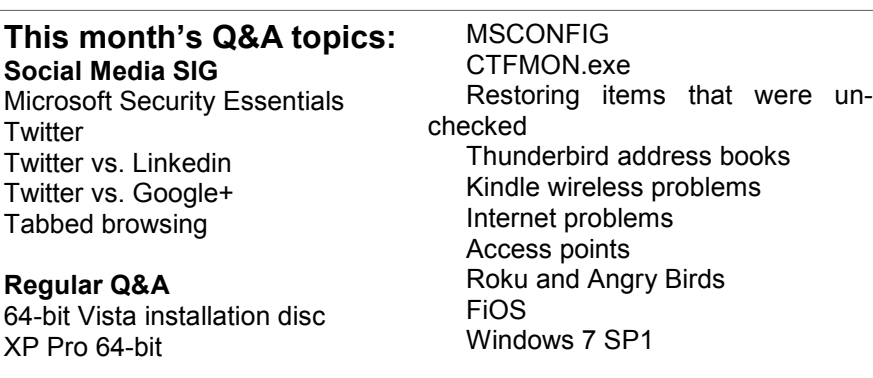

crashing regularly.

guide is at http://support.twitter.com/ Myspace are basically the same thing. More and more other services will use your generations will read newspapers Jessica: Facebook, Google+ and the key code with anyone. Twitter focuses on short posts on specific top, look at the sticker on the bottom, subjects. My generation won't read many write the number down and put it in a things longer than Twitter posts, while safe place. Those numbers disappear beand books.

> Michael: They all fit together. As cause they can take you to places you don't want to be. More and more tweets

### **Tabbed browsing**

Michael: Tabs are becoming more **XP Pro 64-bit**  popular in browsers. Some people regularly have 100 tabs or more open.

Q: How does that affect your band-

open. If they're all static, the effect is not tremendous. If all the pages are changing often, like news sites and sites with flashy stallation discs. ads, there is a tremendous effect.

### **Regular Q&A**

*Unless otherwise noted, Toby Scott of Ventura County Computers answered the questions and Michael Shalkey handled* 

### **64-bit Vista installation disc**

Q: I have a laptop with a 64-bit version of Vista. The recovery partition disappeared because of a virus. How can I get an installation CD?

A: We can provide one for you. The

Google doesn't advertise. If it did, it discs are ubiquitous. You can exchange could probably attract many more users them or borrow them. The 25-charcter for Google+, but it wants to grow care-certificate of authenticity or key code is fully and slowly so its servers aren't the key to the installation. If you don't have that, you're out of luck. Never share

> Michael Shalkey: If you have a lapcause of the heat from the laptop and liquids soaking the sticker.

> Toby Scott: Some manufacturers are battery holder, where there is little heat. If the number is gone, we can not replace it, and you'll have to buy a new version of Windows.

Jessica: Twitter posts can spread like versions with a built-in COA aimed at Do not download Windows from a torrent website. Those are usually pirated Third World nations. The downloads often include malware.

Q: Is the 64-bit pro version built in to XP?

A: It depends on the pages you have search for them. If you have one, don't A: There are installation discs with the 64-bit version, but you really have to lose it. The 64-bit pro versions of Windows 7 and Vista are included on the in-

> If you buy a laptop today, you're pretty much limited to the 64-bit version of the operating system.

### **MSCONFIG**

Q: I'm trying to find the equivalent of the system configuration utility in Windows 7.

A: Michael: Go to Start and type msconfig in the search box. Click on it, and you'll get the program, which has General, Boot, Services, Startup and

### *(Continued from page 5)*

Tools tabs. As he looked at the startup items, Michael found one called pflset.dll, and Toby said he thought it was a virus. After the meeting, Michael said he had searched for the file and run a scan and found no infestation.

Toby: You want to be careful in here because you can disable your machine if you disable the wrong program or service. The purposes of some items are not always clear from their names, but if they control a video card and you disable them, you'll be in trouble. If you don't know what something is, Google is your friend. Some items are generic to your computer brand.

### **CTFMON.exe**

in Startup is CTFMON

A: It's OK. I've forgotten exactly what it does, but it's not malicious. (It's related to Microsoft Office; see http:// support.microsoft.com/kb/282599. Editor) Windows 7 generally has more startup items checked than XP does.

### **Restoring items that were unchecked**

*(This related question was placed here although it was asked later in the session. — Editor)* 

Q: If you uncheck something can't you restore it by just rechecking it?

A: Normally, yes, but there are some services, such as software for video cards, that are difficult to fix. If your video card doesn't work, you won't be able to see anything on your monitor.

Michael Shalkey: That's generally not a problem if you use the MSCONFIG option to hide Microsoft programs.

Toby Scott: That's true, but there can still be problems. If you're not sure what something is for, find out before you disable it.

### **Thunderbird address books**

Q: I use Thunderbird for email, and I'm locked in to one of the address books. How do I get out?

A: I don't use Thunderbird, so I don't know. Try to create a new address book and see if that gives you a list of the exiting ones. If it doesn't, you might have to reinstall it.

Before you do that, get the Moz- $Backup$  program  $(http://$ mozbackup.jasnapaka.com), which backs up bookmarks, mail, contacts, history,

manually.

### **Kindle wireless problems**

Q: I'm having trouble with my wireless network on my Kindle. I've been able to connect to email on the computer so I know the router is working. I've un-**Access points**  plugged the router, let it sit and powered it back on, and then it has worked. I have access point? a Linksys router and a Time Warner modem.

Q: In my XP, the only item checked first and wait for the lights to go solid. will act as an access point. Let's say them both off. Turn the modem back on some don't. Almost all Belkin routers They should blink slowly, then fast and you're in a large house or office and your finally go solid. If the lights blink slowly, DSL is connected to one computer and speed up and start blinking slowly again, your network, but you want to get the your Internet connection is down. If you signal to a point far away, such as the get a solid green light, turn on the router. picnic table in the backyard. You can run If that works, you should be good to go. Ethernet cable to a point near the back-If you're not, you have to log in to the yard and plug another router in or you router (you'll need name and password), could use the router as an access point. If to the administrative tools and ping an IP you use it as a router, you can only get to address. Use 8.8.8.8 because it's the easi-the Internet from the backyard. If you use est one to type. It's a DNS router at it as an access point, you'll be able to see Google so should be up and running. You the other computers on the inside netshould get four replies that say it arrived. work, so you could print or access shared If you can't get to the router at data from outside. If you use it as a 192.168.1.1, the default IP address for a router, make sure the two routers have Linksys router, it's time for a new router. different IP addresses. The main router Don't get the cheapest one. Get one of the would be 192.168.1.x (this number can brand names like Netgear, D-Link, Link-change); the second router could be given sys or SMC. If you have a large house, the IP address 192.168.11.x. If you are get one with three antennas, which have using it as an Access Point, it will have an more ability to get through walls and IP address like 192.168.1.2 with a gateother obstacles. I like the WRVS440N by way of 192.168.1.1, which will be the IP Cisco, which runs \$170-\$180. The more address of the primary router. antennas you have, the stronger signal you have. If you're in a small apartment, wireless bridge is that the bridge genera router with one antenna is fine.

### **Internet problems**

Q: For the past few weeks I've had **Roku and Angry Birds**  trouble with the Internet connection. I've router regularly to get the connection to work. I'm blaming Time Warner for that. manual or something? Am I right?

the modem without turning the modem off to see if you can get to the Internet. If

extensions, passwords, cache etc. in the you can get to the Internet straight various Mozilla programs. It's primarily through the modem, the problem is with used when you're moving to a new com-your router. Look for diagnostic tools, puter, but it will also work for a reinstal-router status, connection status or somelation of the programs. It does not make thing similar — different routers put it in automatic backups; you have to run it different places — and look for check connections or ping. Try that to see if you can connect. I think all the high-end routers now support VPN (Virtual Private Networks). It's not something you can split out.

Q: What do you recommend for an

A: If you have the separate items, turn point. It will say on the box. Some do, A: First, check to be sure that your router has the capability to be an access

> The difference between this and a ally connects you to another network; it's generally a one-to-one.

had to power off the modem and the box and it has Angry Birds on it. I've Q: A while ago, I bought a Roku 2 forgotten how to play the game. Is there a

A: It's more than likely the router. It ing. Angry Birds is also a Chrome plugcould also be power issues or a bad in. The object is that the birds are angry socket. You can plug one computer into because the pigs stole their eggs. The A: Michael Shalkey: It can be addict-

### Page 6 **The Outer Edge The Outer Edge December 2011**

### Program: Topaz Laboratories

# **Plug-ins allow building a picture from scratch**

### **By John Weigle**  *jweigle@vcnet.com*

you see in pictures.

a presentation by Ivan Randall, things. who demonstrated Topaz with pictures.

When he was here a couple dramatic. of years ago, Randall showed us what appeared to be just a tos from color to black-and- for all its products along with uncompressed format, while black blob that, it seemed, white and adjust the transpar-examples of what the plug-ins JPEG compresses photos, could never show any details. ency of parts of a picture — can do. As he worked on it with Topaz like a bridal veil — so the new products, it turned into a full-background can be seen high-resolution photos with shoot in RAW so they have the color picture of a pizza. This through it.

A s one member of tures of things how to produce pre- scene, and then shadows can tography was the tute of Kan-<br>s one member of tures of things that never hap- be adjusted to match the posi- dall's demonstration, and he<br>th the audience said pened by combining a picture tion of the sun for the other described the problems and during last month's of a person from one photo, parts of the picture. program, you can and pictures of the sky and a The comment came during foregrounds, animals and other DeNoise (remove color noise models that come with intertime, he showed, among other things, how to produce pic-scene, and their shadows can tography" was the title of Rantures of things that never hap-be adjusted to match the posi-dall's demonstration, and he

Laboratories' plug-ins and can be performed with one- mask, Lens Effects, Detail, of them, Randall said. Layer Cake software, which click actions, but a variety of Simplify, Clean, InFocus, Decan do, as Randall said several effects can also be obtained JPEG (eliminate jpeg com-formats, he said there are good times, wild and crazy things with slider adjustments to pression artifacts) and Fusion reasons to use both formats. make the effects even more Express.

Animals can be added to a

collection of backgrounds, sure, color and detail strength), shoot models to expensive Many of the adjustments age detail), B&W Effects, Re-pictures can be taken with all The bundle of effects inand banding but preserve im-changeable lenses — and good

One plug-in converts pho-has numerous training videos in only that format. RAW is an

the masking work completed.

"Problems in Digital Photheir solutions.

Cameras range from sim-

The Topaz Labs website that many cameras can shoot Layer Cake contains 1,000 Many photographers prefer to Discussing RAW vs. JPEG The best argument for JPEG is eliminating some data, he said. *(Continued on page 8)* 

### **More on Q&A ...**

#### *(Continued from page 6)*

only way to kill the pigs is to the use birds' own bodies and a slingshot.

### **FiOS**

Q: My Verizon FiOS wireless on Windows 7 is usually fast, but it's been slowing down recently. Is there some way to check to see if someone else is using my network when it slows down?

A: Make sure that you have selected WPA or WPA2 for your security protocol for wireless security. As Michael can tell you, it's easy to break through WEP. (Michael said he had moved and it took 31 days to get DSL hooked up; he managed to break into a neighbor's network in 2.5 minutes.)

Michael: Be sure you're not using "none" for your security option because then anybody can get in.

Toby: Some older laptops might not have WPA2. If you have all new equipment use WPA2, but I wouldn't upgrade old equipment just to use WPA2.

Michael: I'm guessing, but I think my

support WPA2 and he's playing on the from porn sites. Internet.

Toby: If you have such devices, I recommend connecting them to the network by wires so you can use WPA2.

You need to know your IP address, which you can find by going to a DOS box and typing ipconfig. It will give you the IP address and gateway address. Type the gateway address into your browser and it will take you to the router (you'll need your username and password). Usually the username is "Admin" with a password of "admin" or "password." If you have a modem/router combo, the serial number on the bottom of the box might be your password.

From audience: Slowness could also be a problem with the DNS servers, especially if you're using Time Warner and Roadrunner.

Toby: True. You can use OpenDNS or the old GTE servers at 4.2.2.1 (or 2 or

neighbor is using WEP because he has an 3 or 4 or 5). The default OpenDNS X-box or old gaming console that doesn't (opendns.com) will probably block you

### **Windows 7 SP1**

Q: I'm using Windows 7 and want to hide the Service Pack 1 update because it won't install.

A: Hiding the update is not a good idea because viruses and spyware are the No. 1 reason that updates fail. I would not ignore the update or the problem, and I wouldn't hide the update.

You need critical updates for your browser, Windows and scripting languages because the updates are fixing holes that make it easier for malware to get in. There is a fix-it tool available from Microsoft (http://support.microsoft.com/ kb/2530477).

Estimates are that 30 percent of the world's computers are infected, so it's not surprising that many people are reporting similar problems, but SP 1 has been out long enough now that any bugs in it have been fixed.

## Review: WinPatrol **Take back control of your computer with Scotty**

### **By Jim Thornton**

*jasthorn@gmail.com*  your computer. WinPatrol is a small pro-IE Helpers, a list of programs that aid name and registration code; and (14) Opgram that puts you back in control of your your Internet Explorer browser; (4) tions, shows your performance and secucomputer. The goal of WinPatrol is to Scheduled Tasks, a list of programs that rity needs. help you know what programs are run-are scheduled by your Windows Task without your permission, to have you Services including client/server applica- Helpers; Scheduled Tasks; Services; Accovered any of these potential problems.

particular file type; (9) Hidden Files, a list

For the more common ways Startup Programs, a list of programs that of controls that have been registered to be<br>to keep your computer run-start every time you turn on your com- used by your Internet Explorer; (12) Reg-<br>to b to keep your computer run-start every time you turn on your com-used by your Internet Explorer; (12) Regning at its best performance is puter or anytime that you restart Win-istry Monitoring, a list of registry locato be aware when any new dows; (2) Delayed Start, a list of other tions that shouldn't be changed without any existing programs are slowing down ing, thus improving your startup time; (3) version number of WinPatrol and your In addition to Scotty, WinPatrol pro-of the hidden files; (10) Recent, a list of vides 14 separate lists of programs: (1) malware infections; (11) ActiveX, a list Startup Programs, a list of programs that of controls that have been registered to be

ning on your computer, to alert you Scheduler to run on certain dates and option, and these lists of programs are whenever new programs have been added times; (5) Services, a list of Windows Startup Programs, Delayed Start; IE know that all existing programs are al-tions, Web servers, database servers, and tive Tasks; File Types; Hidden Files; and ways being monitored, and to let you other server-based applications to users, ActiveX. When you have highlighted a know whenever any program is attempt-both locally and across the network; (6) program within the list, and click on Info, ing to make any changes to your com-Active Tasks, a list of the programs cur-it will provide the program's company puter. WinPatrol calls its monitoring fea- rently running on your computer; (7) name, the version number, the copyright ture Scotty, the WinPatrol dog, and Cookies, a list of cookies that you may information, the location of the program Scotty is always on patrol and will bark to want to selectively remove; (8) File on your hard drive, etc. And if you are get your attention whenever he has dis-Types, a list of programs associated by a using WinPatrol Plus, you may click on Nine of the program lists have an Info *(Continued on page 9)* 

### **More on Topaz Labs ...**

### *(Continued from page 7)*

most data possible in every photo.

Dynamic range is a difficulty in photos. For example, if you look at a family sitting in front of a window, your eye can adjust for both the interior and exterior views. But a photographer has to pick one or the other for the picture. Topaz plugins can solve such problems, Randall said.

most other photo editing software, he said.

and restores details blocked by the noise, he said. "It was black, now it's back," he added.

Dynamic Range) to create a variety of into a black and white photo and then add effects by taking four pictures at different color to just part of the picture — his exexposures and merging them. But very ample turned a color street scene with a often something in the picture, such as the phone booth in the foreground into black leaves on a tree, moved as the pictures and white and brought back the color on were taken, leaving them blurred. Topaz just the phone booth. can create the HDR effects from a single

picture, so "we never worry about things thinking for me," he said of how easy the moving anymore."

One plug-in lets the photographer objects to create depth-of-field effects to focus more attention on the object in the foreground.

a picture can be improved so that blurry identified. Shades of TV's crime shows.

The DeNoise plug-in removes noise for your photos," Randall said as he Some photographers use HDR (High It's also possible to turn a color photo showed how black and white pictures can than a color picture of the same subject. said.

"I love it when the software does the *here.* 

work is.

improve or soften the focus of specific photos so they looked more like paintings He also showed plug-ins that adjusted than photographs.

The plug-ins work in Photoshop and and a person in the background can be care when dealing with portraits, he Randall also showed how the focus of said, and then showed how a woman's numbers on a license plate can be read natural after skin tone is changed. Take "It's crazy what black and white does never check on the "small details" option be turned into something more dramatic beautiful or turn them into monsters, he Portraits can be adjusted to remove skin blemishes and change skin tones, he lips can be readjusted so they look more warned, suggesting that photographers for a portrait because that will show every pore. The program can make women

> "We're doing a lot of crazy stuff here a lot of crazy stuff," he said.

### *On the Net:*

### *http://www.topazlabs.com/*

*The tutorials and examples of what many of the plug-ins can do can be found* 

# **Security Router can leave wireless network wide open**

### **By Bob de Violini**

*rjddev@gmail.com* 

F air warning from US-CERT (the<br>
United States Computer Emer-<br>
gency Readiness Team) to those<br>
of you who are using a D-Link<br>
DIR-685 Xtreme N storage router! Ac-United States Computer Emergency Readiness Team) to those of you who are using a D-Link cording to its site at http:// www.kb.cert.org/vuls/id/924307, this router is vulnerable to leaving your wireless network's security wide open to outsiders if you use it for very heavy network traffic, such as a large file download of over a gigabyte or media streaming like watching a TV episode or a movie over your Internet connection. What can happen during these conditions is that the router can drop its security completely, allowing anyone within range to use your Internet connection for whatever they please, such as sniffing the packets traveling between the router and any computer

## **More on WinPatrol ...**

#### *(Continued from page 8)*

which provides more information, including if the program is safe or not.

 One of the most frequently used lists of programs is Startup Programs, where you can disable or remove a program based on the information and recommendations provided. The better option is to make Vista less annoying to use. disable it for later removal. Then, should you find that the disabled program should be active again, you can easily add it back.

The other lists of programs where you can remove or disable programs are Delayed Start, IE Helpers, Scheduled Tasks, Cookies, File Types, ActiveX, and Registry Monitoring.

WinPatrol does a good job in monitoring and exposing adware, keyloggers, spyware, worms, cookies, and other malicious software and alerting you anytime new programs being added without your permission.

tion to launch other attacks." This condi-ernment organization. tion allegedly persists until the router is puter(s) connected to it wirelessly that

that's connected to it wirelessly or just you enter during the router's setup seusing the bandwidth for their own surfing quence. As of this writing, there is no fix free of charge. To quote the US-CERT available from D-Link or anyone else. If site, "An attacker within physical range D-Link issues one, it will probably be in of the wireless router may be able to con-the form of a revised firmware update nect to the router's network without hav-that will probably be available from its ing to authenticate and then sniff traffic website. Portions of the above paragraph and also use the victim's Internet connec-are produced 2011 by US-CERT, a gov-

rebooted. There are certain settings that for most folks is that there's a chance must be present in order for this to hap-your neighbors will be able to use your pen with the router, and they are just the Internet connection for free if you have settings that I use and most folks *should* this router and if they are in range of its be using to ensure air-tight security for wireless signal. So, what to do about it if their wireless connections. Those settings D-Link hasn't issued a fix for this bug involve setting the wireless security yet? There is a glimmer of hope in a scheme to WPA or WPA2 and the en-built-in function in the router's firmware cryption scheme to AES with a pre-that you access via its browser interface. shared key. A pre-shared key is a pass-It involves enabling a feature called Netword known to the router and the com-work Filtering or MAC Filtering. It basi- What the D-Link vulnerability means *(Continued on page 10)* 

Plus Info, and you will be automatically interface will require the additional per-Monitoring, Plus, and Options. connected to the WinPatrol website, mission. It's Vista's way of protecting cessing critical system locations. In addi-automatic updates; (2) the \$29.95 WinPa-

Startup Programs of your choice.

use the User Access Control feature, grams; the new ones are Delayed Start, program. and since I first reviewed it more than www.winpatrol.com. five years ago, in December 2006, many

you'll find opening the main WinPatrol Hidden Files, Recent, ActiveX, Registry

your system from programs that are ac-(1) a free version, which doesn't receive tion, you may already have some startup trol Plus version, which is stated for programs that require User Access Con-unlimited personal computers and gets a trol interaction; moving these programs to lifetime of updates; and (3) the \$49.95 your WinPatrol's Delay Start list will WinPatrol Plus Family Pack, which is If some of your Delayed Startup Pro-gets a lifetime of updates. The automatic grams no longer work, it might be caused updates provide new detecting features. if you use a registry cleaner and some of If you have the free version, you can go your Delayed Startup Programs were re-frequently to the WinPatrol website to moved. With WinPatrol, you can restore see if a new update has been released, these removed Delayed Startup Programs and, if so you can download the newer by clicking WinPatrol's History button, free version. The current version is which will list any Delayed Startup Pro-20.5.2011, which was released on May grams that may have been erased so you 15, 2011, and is designed to work with can selectivity restore any of the Delayed Windows 95, 98, Me, XP, Vista, and 7, WinPatrol was first released in 1997, The Win Patrol website is http:// There are three versions of WinPatrol: stated to support your entire family, and including the 64-bit version and Firefox.

If you are a Window Vista user and then, there were only seven lists of pro-show, have recommended the WinPatrol improvements have been added. Back Kim Komando, on her weekly radio Both the PC World magazine and

# **Occupy this!**

### **By Rick Smith**

*rants@vcmail.net* 

The Theory of thought I'd agree with the<br>
"OCCUPY WALL STREET"<br>
crowd, but it seems we have some-<br>
thing in common. They advised<br>
everyone to boycott BLACK FRIDAY "OCCUPY WALL STREET" crowd, but it seems we have something in common. They advised and not go shopping at major retailers. I heard and answered the call. While everyone else was hitting the stores at 12 a.m. and other ungodly hours I was sleeping off an incredible meal enjoying the break after preparing a fabulous feast for family and friends. Yes, I know I probably missed a few bargains, but, hey, let's face it, we all have enough stuff and I find

it?

SMALL BUSINESS SATURDAY." horrible gift exchange where we fight They even have a Facebook page devoted

waiting for things I desire a virtue of my to it. Go ahead; I know you're thinking it: maturity. I am amazed at how people will Call me Scrooge for not getting too act crazy to get something wrapped up in the whole retail thing that at a discount and then go has turned my beloved holiday Christmas live their lives wasting into an excuse for self-indulgence. What money every day. I won-is supposed to bring peace and good will der how much of that DIS-to all instead brings out the mob mental-COUNTED stuff goes on ity of "I'm going to get mine before you credit cards with interest. get yours." So I think I'll shop early this Not so discounted now, is year online at Amazon while I still can Nonetheless, I even Christmas so no airports to hassle with. stayed home on Saturday, I'm not making my annual pilgrimage to which was "SHOP visit my relatives and sit through another get tax-free items. I'm staying home for *(Continued on page 11)* 

## **More on security ...**

### *(Continued from page 9)*

network (and router) wirelessly. If you're not on the list, you're out of luck, *period*. There are ways around this method of 6 update 29 as a result of the findings. If protection, but we won't discuss them you have Java, go get the update from the here. By the way, most wireless routers have this type of feature; it's just a matter of digging around in the geeky settings pages to find it. Even if you don't have the aforementioned D-Link router, this is still a *very good* feature for the majority of home users to use. If you'd like more information for your specific router, just drop me a line at the address at the top of this column, and I'll send you some info for your router, as long as it's available. However, *be very careful not to change the wrong settings on any other pages or you could wind up "bricking" your router inadvertently.* By bricking, I mean making your router almost useless and having to wipe out the customized settings by doing a "hard reset" to get them back to the factory settings the router had when you first took it out of the box.

### **Java updates**

Fresh from the update merry-goround, there have been numerous bugs found in Java's versions for all computers than before. Mozilla's current plans call with version 6 update 27 and earlier. for a new release with a new version merry-go-round? Most of these bugs allow Java applets to number (i.e. 8.X.X to 9) to occur approxirun with the full privileges of the Web mately every six weeks. By the way, puting.

cious code in the Java applet. Oracle has mal announcement, so stay tuned. patched the bugs and has released version following page as soon as you finish reading this: http://www.java.com/en/ download/inc/windows\_new\_xpi.jsp.

### **Mozilla updates**

**Smith** 

**Rick's rant** 

Another member of the update merrygo-round of late has been Mozilla for its browser, Firefox, and email program, Thunderbird. Both have been undergoing stands at versions 10.1.1 and 9.4.6 for major version changes of late in an effort folks who can't run version 10. by Mozilla to both plug security holes that have been uncovered and make new features available to users. Earlier this in their respective iterations of version 3 Thunderbird) and as of this writing, they now both stand at version 8.0. Version 8 of Firefox also boasts a greatly improved player has gone through a couple of back-This also leads to a better browsing experience, with pages loading much faster security issues.

cally lets you spell out exactly which net- within a special "sandbox" that protects rapid release schedule, but it's not too worked devices are allowed to access the the browser and computer from any mali- clear when that will be finalized by a forbrowser it's running within, rather than Thunderbird is also being changed to the

### **Adobe updates**

And what would an update roundup be without mentioning at least one Adobe product? Adobe's been busy since September, releasing updates to Acrobat and Adobe Reader as well as Flash and Shockwave. As in many other instances, these updates are all a result of various security bugs that have been found in the products. As of late November, Reader

year, both Firefox and Thunderbird were discontinued ALL security and update (around 3.6.X for Firefox and 3.1.X for Reader, meaning that you now need to Those of you who have been running version 8 of Adobe Reader are now officially out of luck. Back on Nov. 4 Adobe support for all variations of version 8 of upgrade to version 9.4.6.

load time when you initially start it com-to-back updates, again because of security pared to earlier versions since 3.6 because issues, bringing it up to version of its improved memory management. 11.1.102.55. Adobe Shockwave is up to During the same time period, Flash version 11.6.3.633 because of the same

Is anyone getting dizzy yet on this

Until next time, happy and safe com-

# **Review: iPad a luxury not a necessity**

### **By Terry Currier**

*president of the WINNERS WINdows us-ERS group, CA June 2011 issue, Winners Notepad www.windowsusers.org winnersug@aol.com* 

Esta University (Subsection)<br>
there is a reason or rationale<br>
behind it. While at CES, I<br>
won an Apple iPhone 4. As it<br>
turned out, though, they sent me an Apple there is a reason or rationale behind it. While at CES, I won an Apple iPhone 4. As it Store card worth \$199, which would purchase the iPhone 4 but was good for anything. I did think about selling it, but I started to see the iPad as something the grandkids could use to play educational programs.

## **More on Rick's rant ...**

### *(Continued from page 10)*

home, each other, listen to Christmas 28 screws, the keyboard and a couple of a complete reinstall of the OS on a nonenough spiced eggnog, we might go by to do this yourself. the neighbors and sing songs to them. So day season. Now let's start talking about different numbers on its PCs and it's con- and certainly not on a notebook with noncomputers.

tree, this should be it, folks. My customer about RAID you would think OK, it's you're going to own one of these. had asked me to fix the battery icon as it going to be a RAID 1 for data protection. meter icon was grayed out and could not lose data. Sure enough, we worked on problems to share with you. be selected. I tried everything under the this last year, and I told the person that sun to fix this thing. Oh, yeah, there were this was only going to end badly. I sold mas to all and to all goodnight.

about \$350 to get the iPad.

After hearing about the iPad 2 coming playing with it. I did buy a case to hold it. out, I was really interested. Like many come out with the predicted USB port or wait for the iPad 3, but I decided to go ahead and get the iPad 2.

This is kind of like when my son first impression was — looks cool, but I had to set up an iTunes account. My alphabet or how to count.

some years back bought us a good set of not really ergonomic. The top is very speakers for \$200 for our TV. My wife smooth like glass. At least in my personal went out and brought a \$450 hutch to opinion I would like something like a hold them. Not quite equaling out. So I'm rubberized strip. I want something to stop getting \$199 off, but still have to spend it from slipping out of my hands. This is especially true when the grandson starts

others, I was disappointed to see it did not cational apps (programs) and a few media reader. Some were even saying apps. I'm also trying many of the free There was a four-week wait for it at what it will look like to get you to buy the the Apple Online store so I put the order full version. My grandson is 4 so most of in and got \$199 taken off. After it arrived, them are ones that help kids learn the So far I've installed a number of edugames. I have bought about \$50 worth of educational apps. They are light versions; that is, they show you a small portion of

*(Continued on page 12)* 

each other for the right to claim the only them worked. And not knowing when the best I know how about the dangers. Well, decent gift. You know what I'm talking notebook was going to turn off was a sometimes I hate being right. One of the about: the game where you all get a num-major hassle. Imagine, if you will, you're drives failed, and the notebook takes an ber and choose a gift, and it can be working on a Word document and the hour to start. Unfortunately, when you claimed three times and then it's frozen. thing just goes black. Yes, that's what remove the drives another PC does not My relatives are so unimaginative that happens when you cannot gauge battery even recognize them — and the person, they give the same gifts every year. Lot-power and the notification does not work of course, never used the backup drive I tery tickets, Starbucks gift card and cof-either. As it turns out it's a known issue sold her. I find myself wondering why fee cup and the DVD movie with popcorn with Sony. Oh, by the way, continuing a with my infinite knowledge of human and a blanket. We're going to enjoy our trend, this model required me to remove nature I didn't just force the issue and do music and go to a Christmas Eve service other small parts before I could remove RAID drive and set her up to go through at our church. Who knows, if I have the hard drive. Be forewarned if you try life with a small margin of safety. Now let me wish anyone who reads this a PCG-8VIL. But it's really not. It's a As I have said before, RAID should not Merry Christmas and a very joyous holi-VGN-AR1906. Sony puts about three be used outside of a server environment Sony, Sony, Sony. Just when I utes to find the number written very small the people under similar circumstances thought I had had enough, they pull me under the LCD screen. This was a high-who trust major vendors to look out for back in. I had a Sony VIAO notebook performance notebook that Sony loves to them. That notebook should have come come in for a Solid State Drive upgrade. hype. It came with two hard drives set up with a big red warning label stating that If there's anything you want under your as a RAID. Since you all now know all you better be religious about backups if fixes for this kind of thing, but none of her a backup drive and warned her the My second Sony notebook was a money paying me to try to get her data. fusing for me. It took me about 10 min- raid notebook hard drives. I just pity all she is going to have to spend lots of

was gone and he had no way of knowing But no, it's shipped as a stripped configu-to get Sony out of the PC business. So when the notebook was going to run out ration RAID 0. This increases perform-let's see what next month brings me as I of power. Well, sure enough, the power ance but makes it hugely more likely to search for the world's worst computer Yes, it seems I'm on a one-man quest

Happy New Year and Merry Christ-

# **When to back up your hard drive**

### **By Gene Barlow**

*User Group Relations Copyrighted November 2011* 

This past week, my computer<br>
failed and I was left without a<br>
working computer. Yes, com-<br>
puter failures happen even to<br>
the experts! Fortunately, I practice what I failed and I was left without a working computer. Yes, computer failures happen even to preach and had several good backups to use to rebuild my computer system. In fact, while rebuilding my computer system, I made additional backups to protect me as I worked through this problem. Everything is working perfectly now thanks to my backups.

This experience got me thinking. As a backup expert, I know when to do different types of backups. I was concerned that many of my customers and friends that don't have this knowledge may not know what to do in backing up their computer system. So, I thought I would share some of my experience in this area with you this month.

As a beginning, every user needs to do a basic backup process that I describe in my tutorials and documents (http:// www.ugr.com/nl0804.html). This is a full image backup of your entire main hard drive done each week with the images stored on an external hard drive. If you do no more than this, you will be well protected. However, there are other important times when additional backups are needed. Let me explain.

The following is a list of important times to do additional backups of your computer system:

1. When you first buy a new computer is an ideal time to immediately back it up before you start to make changes to the

# **More on iPad ...**

### *(Continued from page 11)*

of us is Angry Birds. Even my noncomputing wife likes playing it. With my the iPad. Only problem is Wi-Fi connec-it simply loses it. grandson. I have to set a limit with him so tion is poor for the iPad. I can be sitting he also plays the educational games.

*Gene Barlow is scheduled to present a webinar at our January meeting.* 

computer. This will give you a basis to return to when your computer was clean and working.

get a copy of Acronis True Image Home fixed. Often, the computer will be refrom your local computer store. Follow the instructions in the Starter Guide I probackup immediately. Don't wait months before you do your first backup. It may be too late then.

3. I recommend separating your im-shop. portant data files from your program files on the hard drive. Then, you can back up See a paper I wrote on this subject at situations. http://www.ugr.com/nl0608.html.

should go wrong with your revisions.

is a great protection.

6. Today, we see lots of "Speed-Up"

and "Clean-Up" utilities on the market. These promise great improvements of your systems. However, you must trust these programs to work correctly. Unfortunately, they may over clean your computer, and important files and function may be lost. Always do a full backup before using these types of utilities.

2. When you decide to do backups, our computers into the experts to be 2012 from us and an external hard drive turned to you with all of your programs vide my customers to do your first now, but you are missing many important 7. From time to time, we must take and important data files removed from the hard drive. Sure, your computer works things from your hard drive. Make sure you always do a full hard drive backup before leaving your computer at the repair

your important data files daily and your hard drive. Set up your backup program less critical program files weekly. This to run automatically on a regular basis, will give you much better protection of but don't forget to do extra backups when the files that are most important to you. you are faced with any of these special These are just a few of the many important times to do a backup of your main

4. Always do a full hard drive backup market today is Acronis True Image immediately before you partition that Home 2012. This outstanding product is hard drive and then do another full hard very easy to use, completes full image drive backup after the partitioning is com-backups very quickly, and can restore pleted. This will let you return to where your computer to its working condition in you were before partitioning if anything minutes. We work with Acronis to market 5. I recommend doing a full hard group community. Through this special drive backup just before you install any connection, we can offer you True Image major new software product on your com-2012 for half (\$25) of its normal retail puter. Software installations can mess up price (\$50). To order at this great disa computer when things go wrong. Hav-count, simply go to our secure website at ing a full backup to use in those situations http://www.ugr.com/TrueImage.html and The top rated backup utility on the this excellent backup product to the user click on the appropriate Buy Now button.

*(Continued on page 13)* 

the Time Warner app. If you have them Time Warner app. I can catch the Wi-Fi money on their grandkids.

The one game that is addicting to all download the app for free. With it you have sat right in front of the router. and it as a TV and Internet provider, you can signal very easily with my notebook. I can watch a number of their channels on still has to buffer the video to the iPad or

One I thought would be really cool is tion, and it is especially evident with the ents have been known to spend lots of in my living room and not get a connec-sider it to be a luxury item, but grandpar-While the iPad is fun I do still con-

# **TrueCrypt is free data-encryption software**

### **By John Langill**

*Newsletter Co-editor, Southern Tier Personal Computing Club, NY August 2011 issue, Rare Bits, STPCC Newsletter jlangil1 (at) stny.rr.com* 

The May 2011 issue of *Rare Bits*<br>
contained an article by Dick<br>
Maybach titled "Cloud Com-<br>
puting" in which he pointed out<br>
the necessity of securing your data via contained an article by Dick Maybach titled "Cloud Computing" in which he pointed out encryption when it "… is stored on the same disks, uses the same memory, and passes through the same processors as

very tight and sophisticated protection.

TrueCrypt is a software system for crypted right before it is loaded or saved,

everybody else's." And I recall Dave Bil-without any user intervention. The entire cik voicing a similar warning at the May file system is encrypted; e.g., filenames, meeting and also mentioning the program folder-names, contents of every file, free TrueCrypt. It just so happens that I am space, meta-data, etc. No data stored on currently using TrueCrypt and I believe it an encrypted volume can be read to be very satisfactory solution whether (decrypted) without using the correct you need relatively modest security or password and/or key file(s), or correct encryption keys.

establishing and maintaining an on-the-approach is, but I was nevertheless infly-encrypted volume (data storage de-trigued by it. The first step is to create a vice). "On-the-fly" encryption means that "container;" otherwise known as a Truedata is automatically encrypted or de-Crypt "encrypted volume." To my mind, I'm not sure how unique TrueCrypt's *(Continued on page 14)* 

## **More on backing up ...**

### *(Continued from page 12)*

To get this special price, just indicate the *to help you with your questions.*  name of your user group and the order order.

*cle or the True Image product, send an NewsletterRegistration.html. Watch for edited.* 

code of UGNL1011 when you place your *articles that I distribute to those who their monthly newsletter as long as the If you have questions about this arti-can subscribe at http://www.ugr.com/ is printed in its entirety and not cut or email to support@ugr.com and I will try them and learn more about your com-*This is one of a series of technical newsletter editors may print this article in *have subscribed to the newsletter. You article (between the two horizontal lines) puter and its hard drive. User group* 

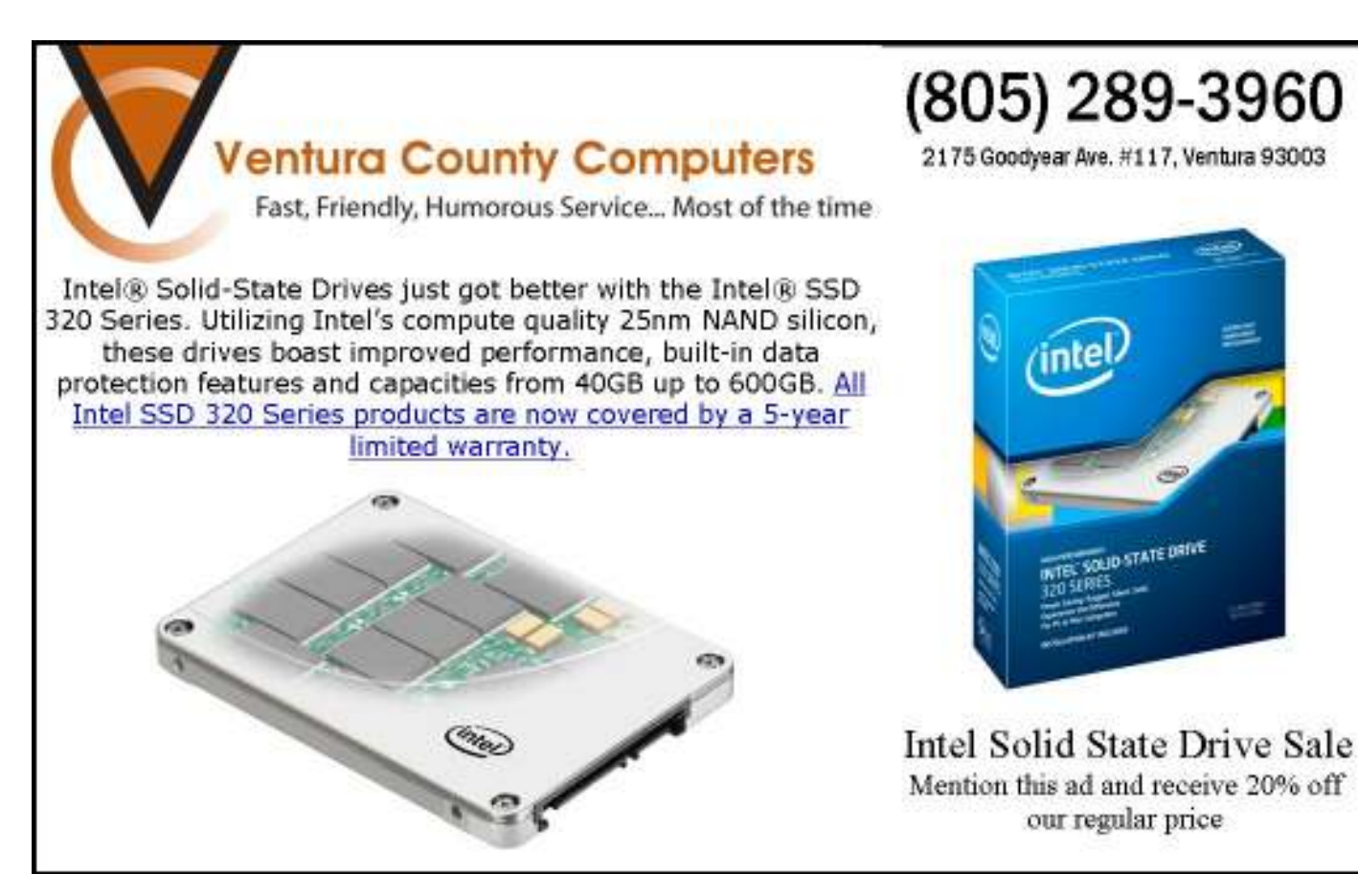

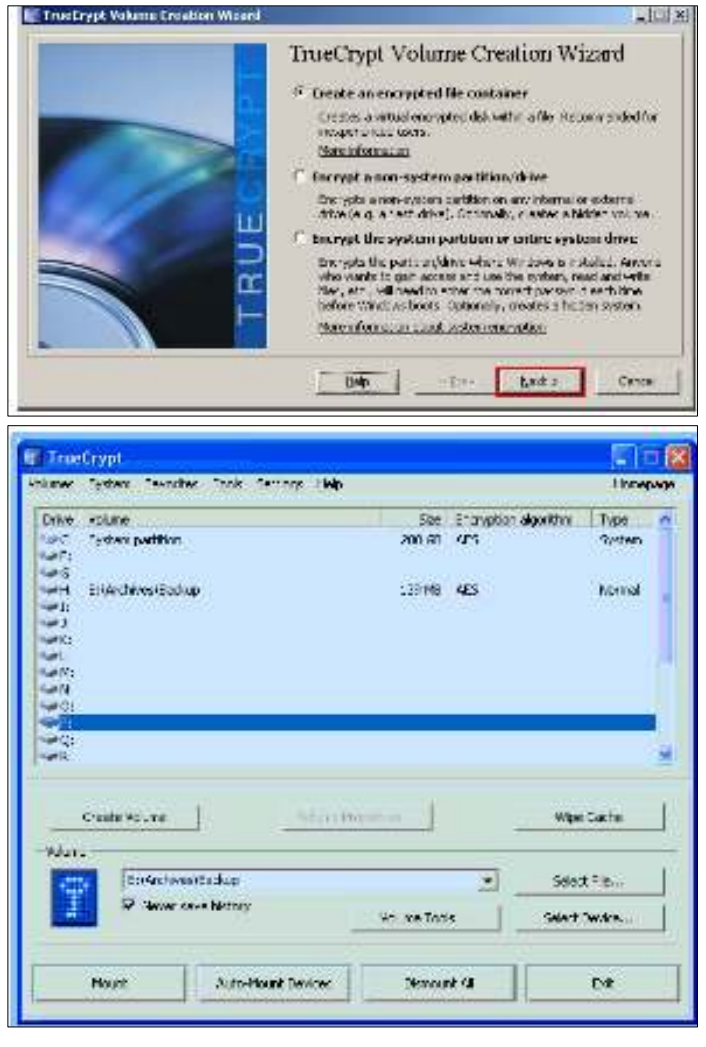

Top: TrueCrypt's volume creation wizard. Bottom: A directory shows the TrueCrypt volumes.

### *(Continued from page 13)*

this is somewhat like obtaining a safety-deposit box at a bank.

TrueCrypt provides a "wizard" to assist with the task. As at a bank where safety-deposit boxes of various sizes can be rented, the encrypted volume can be created to have as much capacity as you need. For example, it can be a specific portion of a hard disk, or an entire flash drive or other storage device. Unlike a safety-deposit box, however, you hold the only key ... so you need to remember and protect it. And into the container (the volume) you can store any number of files. If the capacity of the volume is exceeded, you simply create a bigger container.

One of the interesting facets of a TrueCrypt volume is that it has most of the characteristics of an ordinary file. That is, the volume can be moved or copied within the storage areas of a given PC, or to a different PC. The name of the volume can be changed; and the volume can be included in routine backups. It can be transmitted across the Internet; and even into the wild blue yonder, if you're so inclined. And, even if you have no intention of salting "the cloud" with your personal data, what *(Continued on page 15)* 

#### **Members' classified ads**  Classified ads are free to members. Each ad is limited to 105 characters, including spaces and to one ad per member per month. Copy has to be to John Weigle, editor of TOE (editor@cipcug.org), within the week after the regular meeting. Otherwise, the ad is held to the following month. **For sale Wanted Other categories as needed**

### **Free**

### **The Outer Edge is printed and prepared for mailing by:**

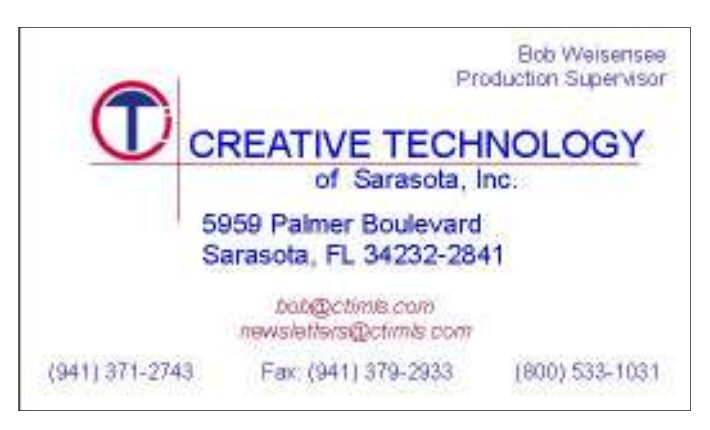

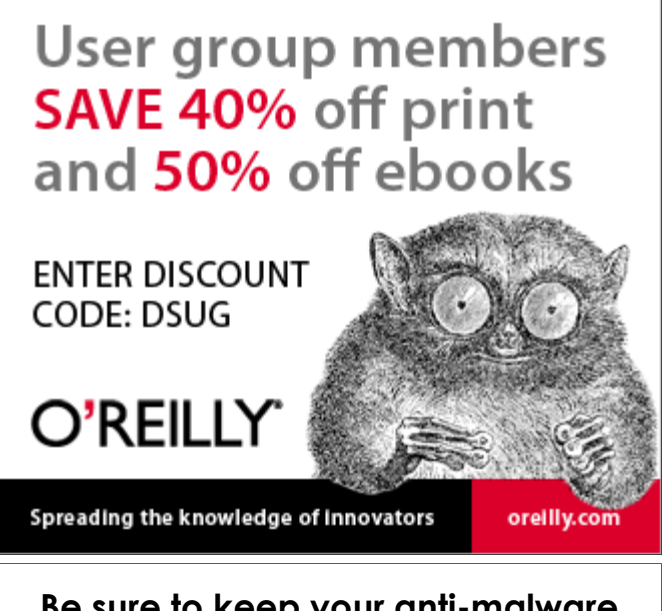

**Be sure to keep your anti-malware programs up to date and run regular scans.** 

I need someone to take over the updating of CIPCUG'S Web page. It is be-

# **'Secret Guide to Computers' now available**

It Lewis received the "Secret Guide to Computers & Ticky Living" last month and will have them with him this month also. If you have ordered the book Guide to Computers & Ticky Living" last month and will have them with him this but haven't picked it up, please do so this month.

Craig has promised AGAIN that we will have a program on tablets in December. DON'T FORGET WE MEET THE THIRD SATURDAY — DEC. 17. If istration Desk. Staples stands us up again, I'm not going to publish it again!

He also mentioned that he was work-coming more than I can handle and I hate

**More on TrueCrypt ...** 

### *(Continued from page 14)*

about that minuscule 8- or 32GB flashdrive you carry around in your pocket. video file stored on a TrueCrypt volume; The smaller they get, the easier they are to lose. Wouldn't it be reassuring to have made it an encrypted volume so that whoever finds it won't have an easy time of it when they try to discover the contents of your personal data?

The downside of the file-like characteristics is that, like any file, an encrypted volume can also be deleted and all its content lost (… thank goodness for the Recycle Bin). That would be very bad if done unwittingly. But that's why we do backups! Yes?

Once a TrueCrypt volume is mounted, the data files it contains can be copied to and from the volume just like they are copied to or from any normal disk; for example, by simple drag-and-drop operations.

Files are automatically decrypted on the fly in RAM (Random Access Memory) while they are being read or copied from an encrypted TrueCrypt volume. Similarly, files that are being written or copied to a TrueCrypt volume are automatically encrypted on the fly in RAM right before they are written to the volume. Note, however, this does not mean the whole file that is to be encrypted/ decrypted must reside in RAM before it can be encrypted/decrypted. That is, there puter, the volume will be automatically are no extra RAM requirements for True-dismounted, and files stored in it will be Crypt. The following paragraph explains inaccessible and encrypted. Even when

how this is accomplished.

Let's suppose that there is an .avi that is, the entire video file is encrypted. The user provides the correct password and/or key file and mounts (opens) the TrueCrypt volume. When the user double-clicks the icon of the video file, the media player. The media player then bevideo file from the TrueCrypt-encrypted fashion. volume to RAM in order to play it. While automatically decrypting it in RAM. The decrypted portion of the video in RAM is then played by the media player. While this portion is being played, the media player begins loading the next small portion of the video file from the TrueCryptencrypted volume to RAM and the process repeats. This process is called "onthe-fly" encryption/decryption and it works for all file types, not just for video files. The process also ensures minimal impact on processing performance.

Note that TrueCrypt never saves any it temporarily in RAM. Even when the volume is mounted, data stored in the volume remains encrypted. When you restart Windows or turn off your com-

ing on AVAST, Sam-to see the quality of the site go down. I sung Products, and Moz-have done it for 15 years, and it is time If you haven't filled please contact me at helen@cipcug.org out a "preference" card or Toby Scott at home@scotts.net. on the types of programs Please! Somebody come forward. for me to step down. Anyone interested

please do so. Art Lewis dent Jim Brown; we have missed you. He is collecting them, and has been very busy — it's called "life he has them at the Reg-happens" sometimes at inopportune Welcome back to our esteemed Presitimes!

### **HAVE YOU RUN YOUR ANTI-SPYWARE PROGRAMS LATELY?**

power is suddenly interrupted (i.e., without a proper system shut-down), files stored in the volume are inaccessible and encrypted. To make them accessible again, you have to mount the volume by providing the correct password and/or key file.

operating system launches the application power interruption or shut-down, unsaved associated with the file type — typically a changes to files are lost because regins loading a small initial portion of the files are saved to the volume in a normal Of course, as with any unintended encryption of changes occurs only when

the portion is being loaded, TrueCrypt is main facets of TrueCrypt. In addition, I've only touched on a few of the TrueCrypt offers a choice of encryption algorithms from which you can select one that will give the degree of security you feel you need. This and other aspects of TrueCrypt are fully documented in an excellent User Guide. The latest version of the free software, Release 7.0a, can be downloaded from the product's home website at http://www.truecrypt.org, as well as from CNET's http:// www.download.com, and other sites on the Web.

decrypted data to a disk — it only stores tailed description of TrueCrypt can be The User Guide PDF and a more defound at the product's home website.

> TrueCrypt is one free program that is, in my opinion, an exception to my general perception of the breed. Of course, the developers gratefully accept donations. In this case, I think they are well deserved.

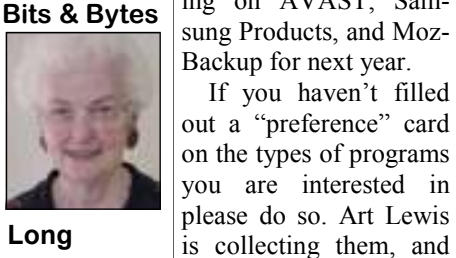

# **Google is offering personalized pages**

The vector playing a bit with Google's iGoogle, a customiza-<br>ble replacement for the clean and simple Google home<br>page. As is usually the case with such pages, I have my<br>choice of an array of gadgets that give me immediate ble replacement for the clean and simple Google home page. As is usually the case with such pages, I have my choice of an array of gadgets that give me immediate access to a variety of information and games — far more games than I want sitting on my home page or than I would ever play.

 I've picked some of the usual suspects — a clock, a calendar, a weather report, a CNN news report and a separate top stories of the day, which grabs articles from a variety

 **Weigle Editor's corner** 

of sources.

 Then there a couple of unusual items: a Doppler radar gadget that will warn me of coming extreme weather (not that we have a lot of that in Southern California) and an Unexplained Mysteries gadget that lists the top paranormal news, also gathered from a variety of sites. As I write this, the headlines there are "NASA successfully launches Curiosity rover," "Second Mayan 2012 reference found" and "Whist game deals at in-

credible odds." A TV Guide gadget offers me an "Editor's Hot List" of the evening's TV shows (somehow I doubt "Walking Dead," "The Amazing Race 19" and "Wilson Phillips: Still Holding On" aren't likely to draw me to the screen tonight), along with sections on news and photos of whatever celebrities happen to be in the news that day.

 Google offers several categories of themes: Animals, Nature, Sports, Destinations, Abstract, Trendy, Fun, Causes, Comics, Games, Food and Photography by Google.

You can find a list of the available gadgets at http:// www.google.com/ig/directory?dpos=top&root=%2Fig, but you probably need a Google account to see them (I'm not sure of this; if you're interested type in the URL and see what happens).

If you're interested in a straight news page from Google, check out News.Google.com, which you can also personalize by selecting the categories of news you want emphasized. The default page shows overall top stories, and top stories in these categories: U.S., World, Sci/Tech, Business, Entertainment, Sports, Health, Elections, Technology, Science, along with Editor's Picks from PCMag.com and links to Spotlight Stories and Spotlight Video.

News.Google's stories are chosen by computers, not human beings, and the process is explained at http://news.google.com/ intl/en\_us/about\_google\_news.html. A version of News.Google is available for mobile phones.

I found News.Google helpful when I was working at The Star because I could get a glance at top news stories as reported by many sources and the ability to easily check statements and garbled wire stories on deadline. But as Google points out, it's also helpful for people who want to be sure they're up to date with specific types of news that not everyone covers.

**— John Weigle, editor**

### **Treasurer's report for October 2011 By Art Lewis**

 *treasurer@cipcug.org*  **10-1-2011 through 10-31-2011 Category Description INFLOWS** Coffee income  $-6.75$ Donation 11.00 Membership Income Renewals 245.00 TOTAL MEMBERSHIP 245.00 Publication sales 320.00 Raffle 78.00 **TOTAL INFLOWS 647.25 OUTFLOWS**  Raffle prizes 82.06 Rent Paid 150.00<br>TOE 190.54 TOE 190.54 **TOTAL OUTFLOWS 422.60 OVERALL TOTAL 224.65**  Unrestricted Funds 6,182.79 Restricted Funds 0.00 **Bank Balance 10-31-11 6,182.79**  Year to Date Income 2,533.50 Year to Date Expense 2,138.04 Net Year to Date 395.46

### **2011 contributors to The Outer Edge**

*Your name can appear here, too. Share your knowledge with other members by sending an article, letter*  tions) *o r c o m p u t e r t i p t o editor@cipcug.org.* 

### **CIPCUG MEMBERS**

Ken Church Rick Curry Bob de Violini Art Lewis Helen Long Diane Mortensen Toby Scott Michael Shalkey Rick Smith Jim Thornton Bill Wayson John Weigle

**OTHERS** 

Gene Barlow (User Group Rela-Terry Currier (APCUG)

Bill Kenworthy Jeff Levy Brian K. Lewis (APCUG) John Langill (APCUG) Warner Mach (APCUG) Dick Maybach (APCUG) Sr. Dorothy Robinson (APCUG) SANS Institute Sharon Parq Associates Inc. Smart Computing magazine Les Townsing (APCUG) US-CERT Jonathan Wylie Worldstart computer tips, www.worldstart.com

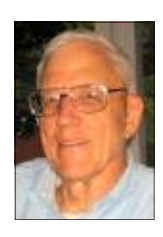

**Lewis** 

Membership report:

### **Is it time to renew? By Ken Church**

**email address:** *membership@cipcug.org*

**CHURCH** 

Welcome – New Member: Marque Provart

Attendance at the November 2011 general meeting: 49 members and guests

Total membership: 192

### **MEMBER RENEWAL INFORMATION**

\$30 for single membership, \$35 for two or more family membership.

### **NEW MEMBER INFORMATION**

\$40 first year for single membership, \$55 first year for two or more family membership in same household.

Please send your payment to:

### **CIPCUG MEMBERSHIP P.O. BOX 51354 OXNARD, CA 93031-1354**

Or bring your payment to the sign-in table for the Dec. 17, 2011, meeting.

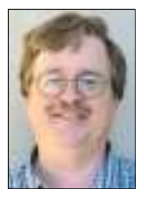

### **October 2011 renewals payment due:**

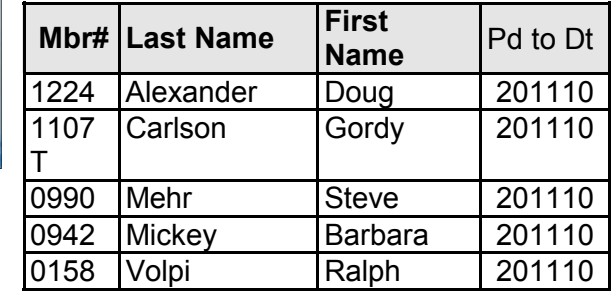

### **November 2011 renewals payment due:**

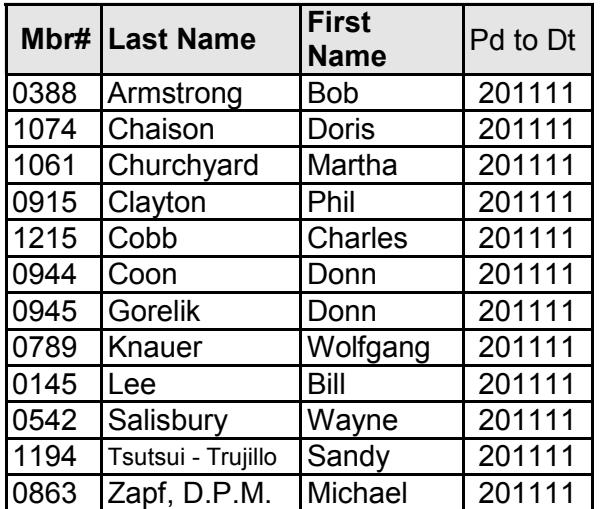

### **December 2011 renewals payment due:**

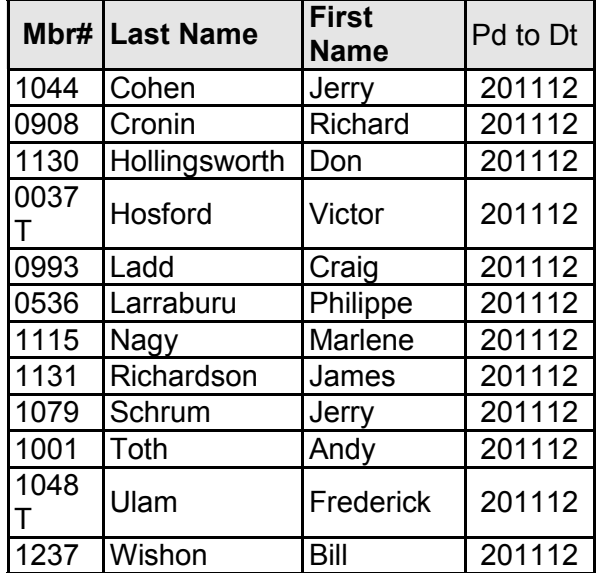

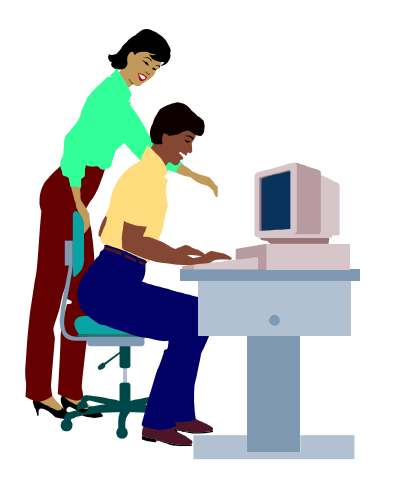

# **F1—Your Help Key**

*(Revised Sept. 7, 2008)* 

### **COMMUNICATIONS/INTERNET (GENERAL)**

World Wide Web DM

### **DATABASES**

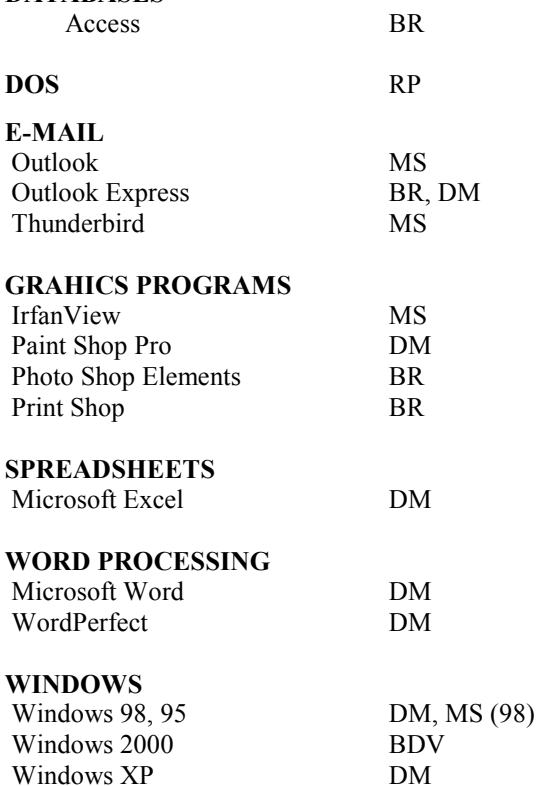

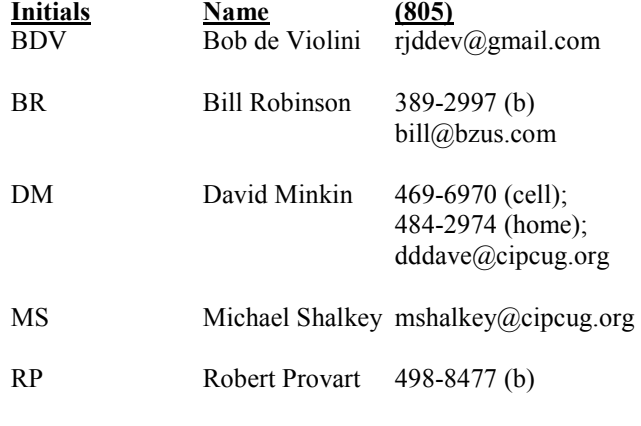

Phone: (d) = days; (e) = evenings; (b) = both

**If you would like to volunteer to help others, please send your contact information and programs you're willing to help on to editor@cipcug.org.** 

**. . . . . . . . . . . . . . . . . . . . . . . .** 

### **WEB HELP SITES (Updated 4-5-11)**

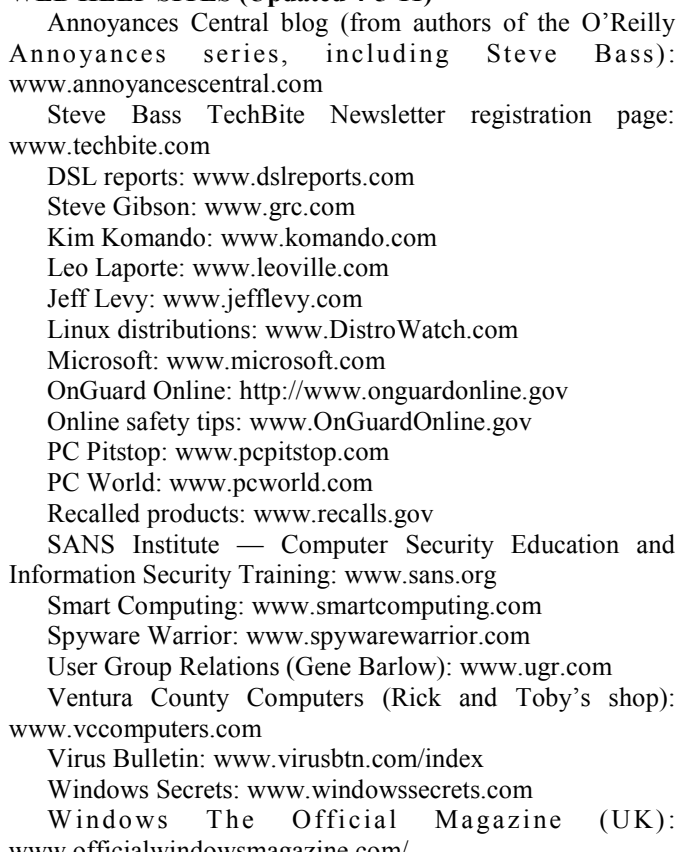

www.officialwindowsmagazine.com/

**If you have a favorite help site on the Web, please forward it, so we can expand the section. If you find a link that doesn't work, please tell us that, too.** 

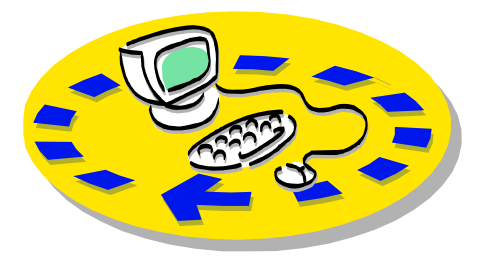

Every month, members of the Channel useful freeware programs. Islands PC Users Group have access to:

♦ The Outer Edge newsletter, which people who have similar interests. includes a list of members willing to help other members.

question-and-answer session and program members helping members. on new software or hardware.

♦ Special Interest Groups — special meetings held several times a month.

> ♦ Door prizes at the regular meeting. Other benefits include:

♦ Special user group discounts on books and software.

ے

## Why join Channel Islands PC Users Group (CIPCUG)?

♦ A flash drive containing many

♦ A chance to make friends with

♦ The general meeting, featuring a The whole concept of user groups is respectively. ♦ The ability to put your knowledge \$55. to good use by helping other members.

> Please clip the coupon below and send with payment to CIPCUG-Membership, P.O. Box 51354, Oxnard, CA 93031-1354.

 Please make checks payable to CIPCUG.

**Dues for new members** 

Individual member, \$40.

Family membership (same address),

Renewals are \$30 and \$35 per year

TOE subscription only (in the U.S.), \$20.

### **CIPCUG E-MAIL ADDRESS**

Members who would like to have an e-mail address through CIPCUG in the form of YourName@cipcug.org may obtain one for \$20 per year.

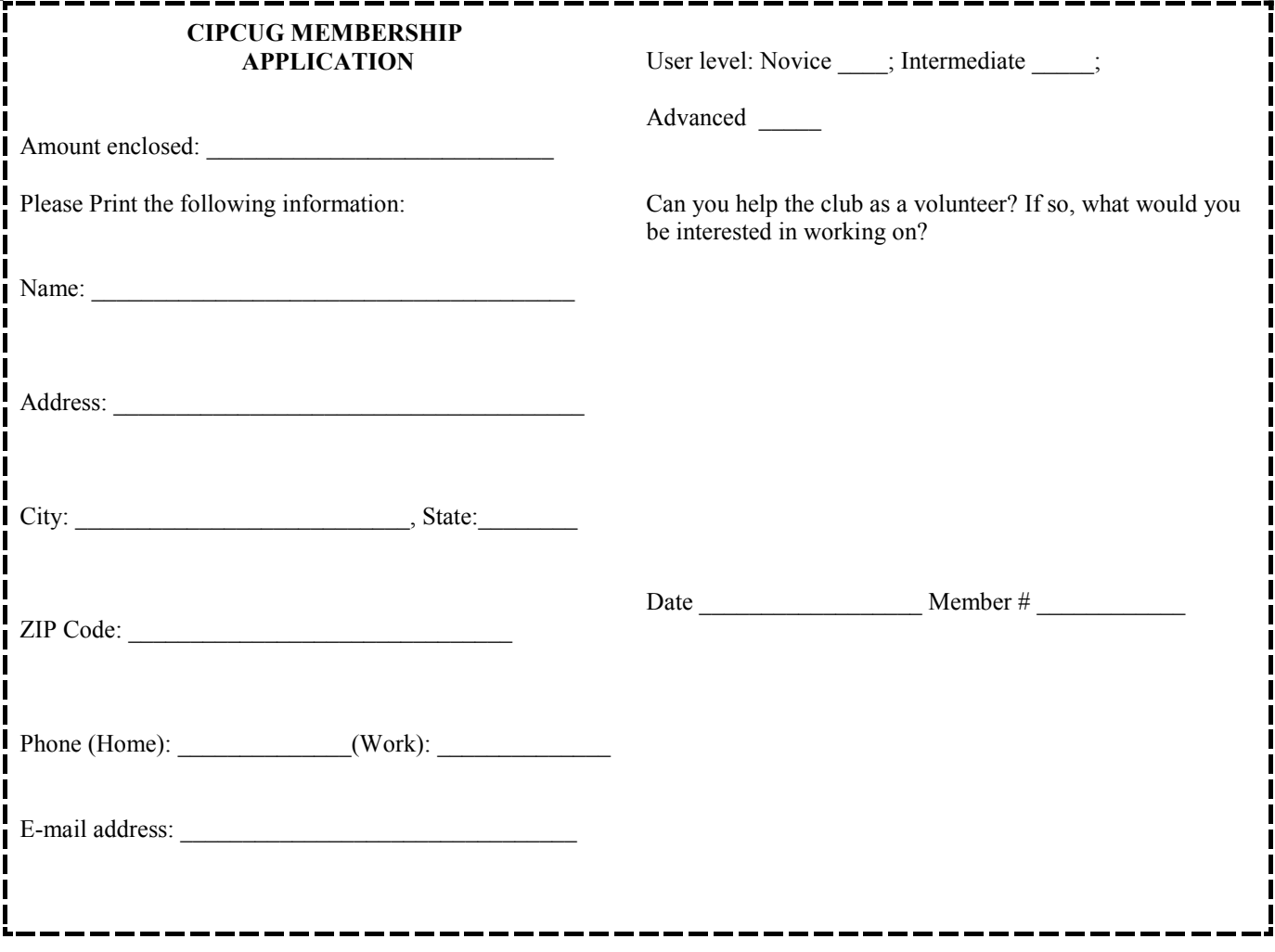

# **Channel Islands PC Users** *Group Inc.*

P.O.Box 51354 Oxnard, CA: 93031

NON-PROFIT U.S. POSTAGE PAID OXNARD. CA PERMIT NO. 1785

### **DATED MATERIAL Please Do Not Delay**

### **DUES REMINDER**

If the number above your name is 2011 DECEM-BER, your membership dues are payable in December 2011.

## DECEMBER 2011 MEETING OF THE CHANNEL ISLANDS PC USERS GROUP

**The map shows the easiest route to the Boys & Girls Club, but if you prefer, you can take the Carmen Drive offramp to Ponderosa Drive, which leads to Temple Avenue.** 

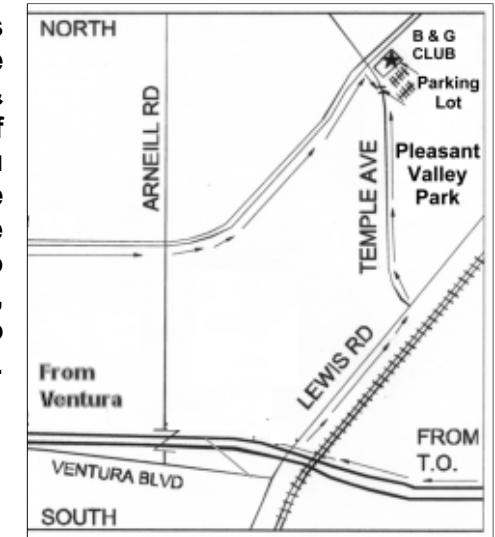

**Saturday morning, Dec. 17, at the Boys & Girls Club, 1500 Temple Ave. (Ponderosa Drive and Temple Avenue), Camarillo.** 

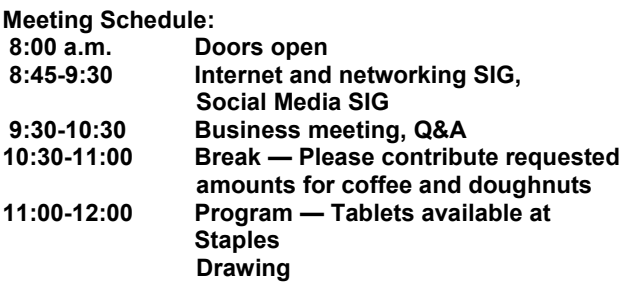